# $\underset{\tiny{\textsf{R}}\text{ E.S. E.A. R. C.H.}}{\textbf{IN} \, \textbf{FO}} \underset{\tiny{\textsf{G.R. C.H.}}}{\textbf{-T} \, \textbf{EC} \, \textbf{H}} \, \textbf{H}$

# <span id="page-0-0"></span>**Crisis Communication Guidelines and Templates**

# Contents

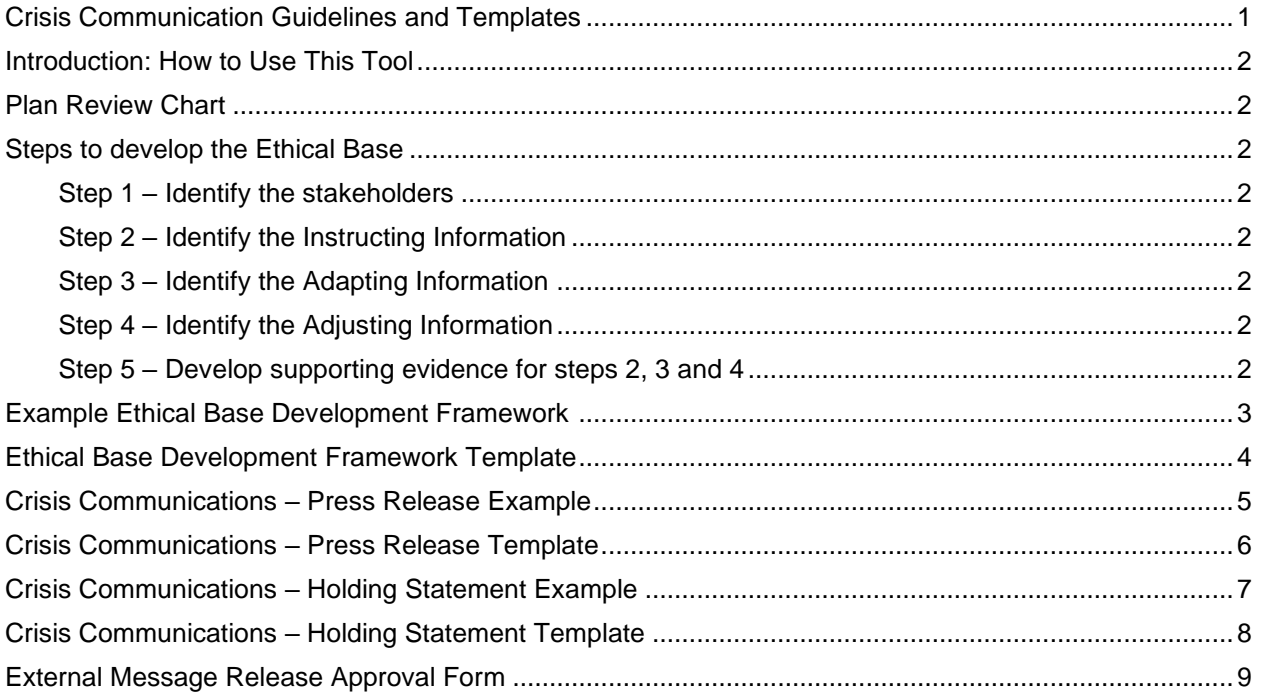

# <span id="page-1-0"></span>**Introduction: How to Use This Template**

Use this tool as a reference for the types of documents that might be released during a crisis. These documents, if used, need to be approved by your legal department. The templates and examples only serve as guidelines to simplify the message creation process for your organization. Delete or replace any grey introductory or example text before printing or distributing.

# <span id="page-1-1"></span>**Plan Review Chart**

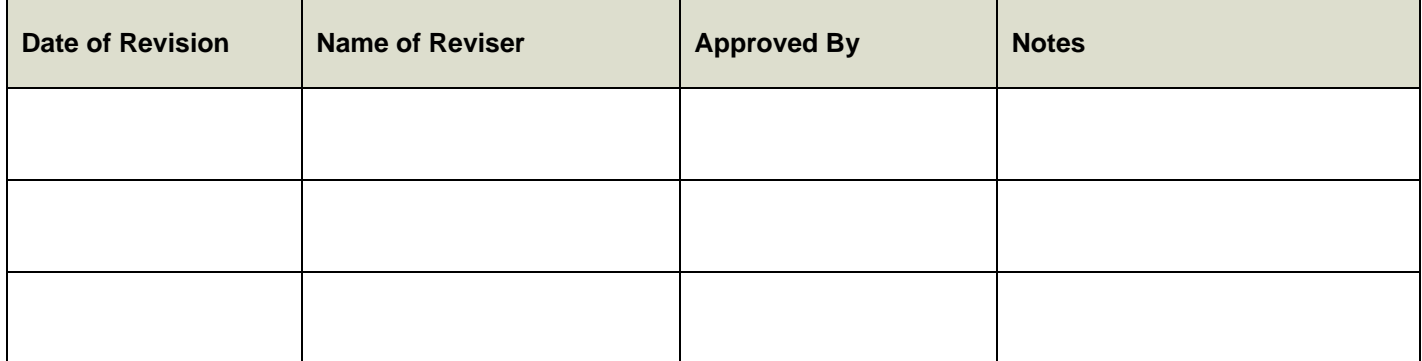

\*The plan review chart is meant for the CMT to keep track of when changes were made, who made the changes, who approved the changes, and other notes.

# <span id="page-1-2"></span>**Steps to develop the Ethical Base**

The ethical base is the baseline information that should be given to all stakeholders when a crisis occurs. These steps illustrate the order of development; the order of when the information is released is up to the judgment of the CMT.

#### <span id="page-1-3"></span>**Step 1 – Identify the stakeholders**

Establish the audience that you are speaking to, whether it be the affected, interested, or influential stakeholders.

#### <span id="page-1-4"></span>**Step 2 – Identify the Instructing Information**

<span id="page-1-5"></span>Information necessary for stakeholders to protect themselves from physical harm.

#### **Step 3 – Identify the Adapting Information**

Information telling the stakeholders what has happened and what is being done to fix the situation. Include the necessary who, what, where, when, and why.

#### <span id="page-1-6"></span>**Step 4 – Identify the Adjusting Information**

An expression of concern for the victims of the crisis. (This does not have to be an admission of guilt and responsibly for the crisis but an expression of concern and sympathy.)

#### <span id="page-1-7"></span>**Step 5 – Develop supporting evidence for steps 2, 3, and 4**

For each part of the ethical base, provide supporting facts which provide continuity and detail for the message. There should never be more than three supporting pieces of evidence for each part of the ethical base.

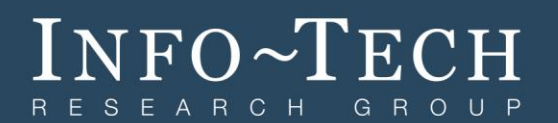

# <span id="page-2-0"></span>**Example Ethical Base Development Framework**

**Scenario: Data breach that affected all users in the company Stakeholder: Customers** 

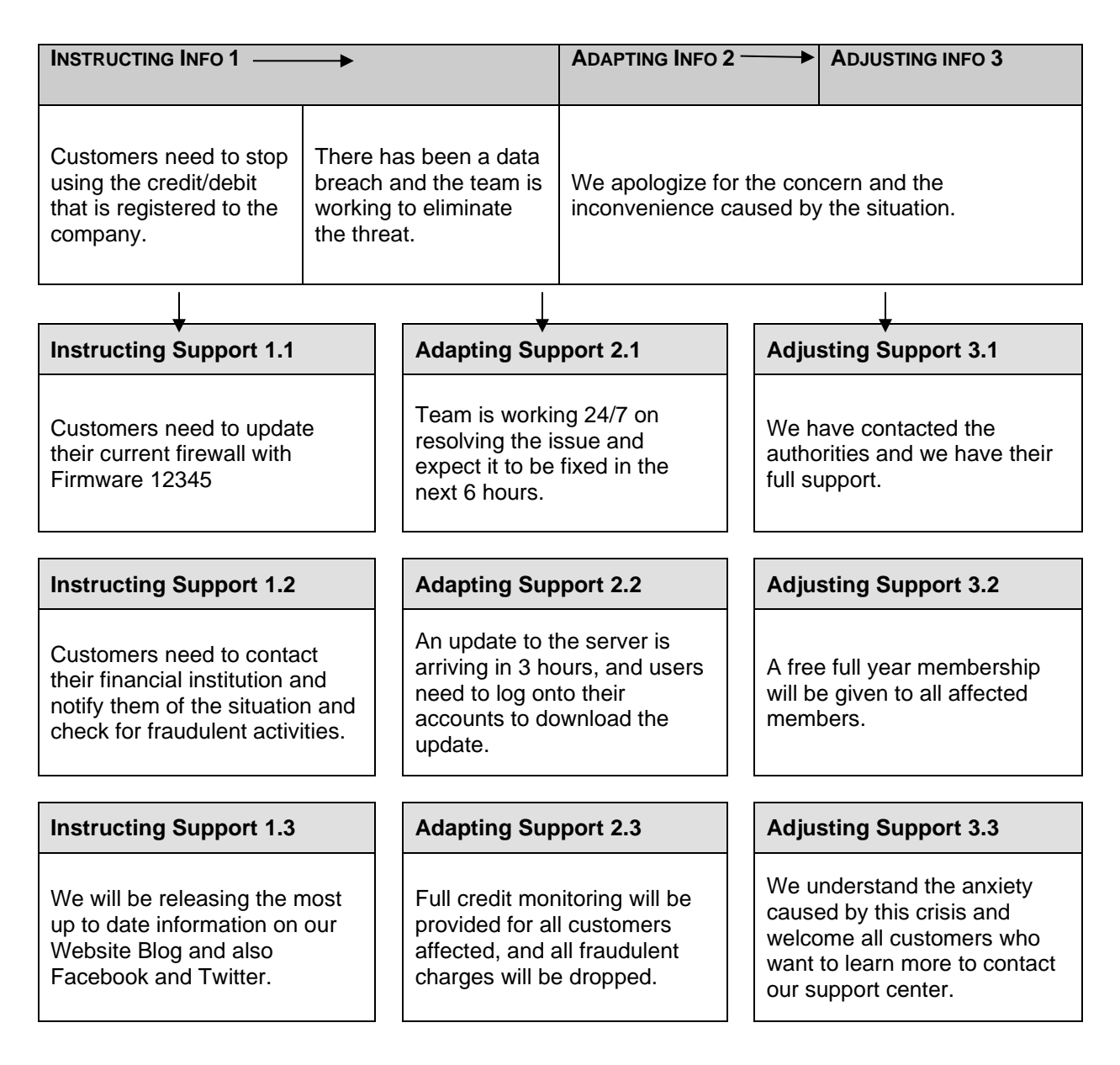

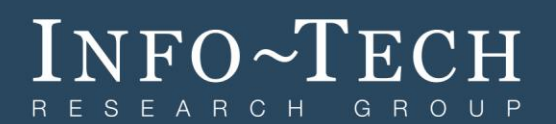

# <span id="page-3-0"></span>**Ethical Base Development Framework Template**

#### **Scenario:**

**Stakeholder:** 

<span id="page-3-1"></span>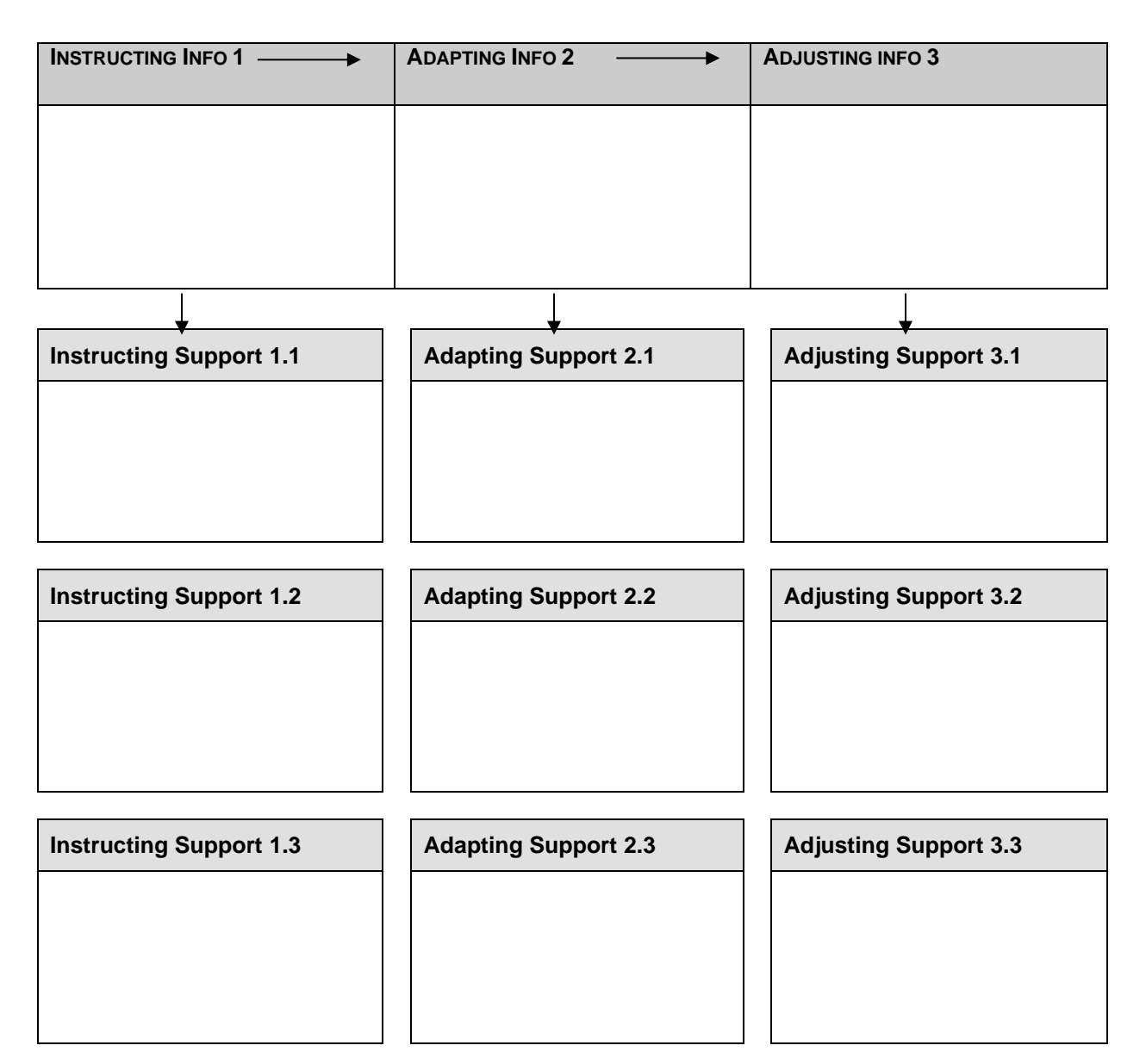

# NFO~TECH S E A R C H

# **Crisis Communications – Press Release Example FOR IMMEDIATE RELEASE**

Contact Name: Jane Doe Company Name: Technology Example Inc. Contact Phone Number: (999) 999-1111 Contact Email Address: [janedoe@techexample.com](mailto:janedoe@techexample.com)

#### **TECHNOLOGY EXAMPLE INC. DISCOVERS DATA BREACH**

TORONTO, January 1, 2015 – Today at 3:30AM EST, Technology Example Inc. confirms that a group of internet activists named "Hackers" has successfully compromised the credit and debit records of all Canadian clients.

The IT team at Technology Example is working around the clock to segregate and eliminate the threat. The current estimated time of recovery is six hours, and updates will be provided on all company communication platforms (presented below). By end of day, a server update will be provided to prevent future security risks. Customers need to log onto their accounts and install the update. Technology Example will provide credit monitoring for customers who were affected by the breach, more information regarding this service will be available next week.

Based on our current assessment, we strongly encourage customers to update their firewall with Firmware 1234. As well, customers should contact their financial institutions and notify them of the situation.

Technology Example Inc. is working alongside [Data Breach Authorities] to investigate the cause of the data breach and the areas of vulnerability in the system. Due to this unfortunate event, Technology Example Inc. will be offering customers a free annual subscription in the following weeks as an apology for the inconvenience this incident has caused.

Our organization recognizes the magnitude of the situation and want to offer our sincerest apologies. We welcome all customers who want to learn more regarding the situation to contact our support center.

Phone Number: (999) 111-9999

Website: [www.techexample.com/darksite](http://www.techexample.com/darksite)

Channels of additional information: www.facebook.com/techexample

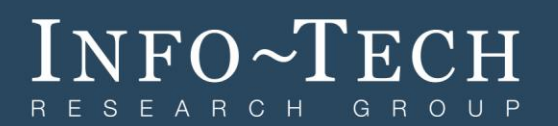

# <span id="page-5-0"></span>**Crisis Communications – Press Release Template FOR IMMEDIATE RELEASE**

Contact Name: [Name of Designated Spokesperson] Contact Phone Number: [Mobile phone of spokesperson] Contact Email Address: [Direct email of response team]

### **[Headline]**

[LOCATION Month, Date, Year] – [Outlines the release with the 5 W's (who, what, when, where, why]

#### **[Adapting]:**

Supporting Info 1: Supporting Info 2: Supporting Info 3: **[Instructing]:** Supporting Info 1: Supporting Info 2: Supporting Info 3: **[Adjusting]:**  Supporting Info 1: Supporting Info 2: Supporting Info 3:

Phone Number: [customer service line or crisis line]

Website: [Dark site]

Channels of additional information: [Facebook] [Twitter] [Blog]

###

# NFO~TECH SEARCH

# <span id="page-6-0"></span>**Crisis Communications – Holding Statement Example**

Holding statements are designed to provide the media with an initial impression of the situation. Often times many details regarding the crisis are not yet present.

### **FOR IMMEDIATE RELEASE**

### **POTENTIAL DATA BREACH AT TECHNOLOGY EXAMPLE INC.**

TORONTO January 1, 2015: Technology Example Inc. confirms that it has received reports of suspicious web activity. Based on the information that is available at this time, the data breach occurred at 1:30AM EST. The IT team indicates that certain client files have been altered but the extent of breach is currently unknown. Technology Example Inc. is suspending all web transactions to protect all users from further security breaches.

The IT team at Technology Example is working around the clock to segregate and eliminate the threat. Customers are encouraged to contact their financial institutions and notify them of the situation.

Technology Example Inc. will be providing further information as soon as it becomes available. Technology Example Inc. will be holding a press conference at CONFERENCE CENTER at 1:00PM EST at TOWN HALL.

For additional information:

**Name**: Jane Doe **Title**: Chief of Communications **Organization**: Technology Example Inc. **Mobile Number**: (999) 999-1111 **Phone Number**: (999) 111-9999 **Email**: [janedoe@techexample.com](mailto:janedoe@techexample.com) **Website**: [www.techexample.com/darksite](http://www.techexample.com/darksite) **Channels of additional information**: www.facebook.com/techexample ###

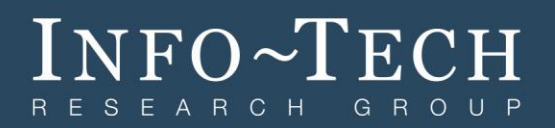

# <span id="page-7-0"></span>**Crisis Communications – Holding Statement Template**

#### **FOR IMMEDIATE RELEASE**

#### **[Headline]**

Date: [Date of issue] Time: [Time of issue]

[LOCATION Month Date, Year]: [Company name] confirms that it has received reports of [description of event]. Based on the information that is available at this time, the [event] occurred at [time and location]. [First responders] indicate that [details of the initial response]. [Company name] is currently [emergency response measures] to protect [affected stakeholders].

**[Adapting]:** [if available] Supporting Info: **[Instructing]:** [if available] Supporting Info: **[Adjusting]:** [if available] Supporting Info:

[Organization name] will be providing further information as soon as it become available. [Provide details of press conferences or media briefings].

For additional information:

**Name**: [name of designated spokesperson] **Title:** [title of the designated spokesperson] **Organization**: [Name of organization] **Mobile Number**: [Mobile phone of spokesperson] **Phone Number**: [Phone number of customer service line] **Email**: [Direct email of response team] **Website**: [Dark site] **Channels of additional information**: [Facebook] [Twitter] [Blog] ###

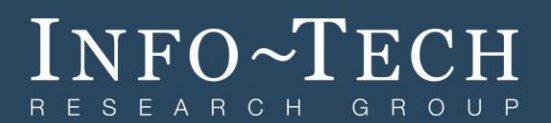

# <span id="page-8-0"></span>**External Message Release Approval Form**

To ensure the accuracy and consistency of the released messages, it is a best practice to have the legal or the communications department approve the message before approval.

#### **Document the communications release:**

- **□** Message Map/Statement **□** Letter
- 

□ Website Content

**□** Other:

#### **Approval Timeline:**

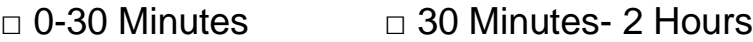

**□** 2- 5 Hours **□** 1 Day

□ 2-3 Days □ <u>□ </u>

\_\_\_\_\_\_\_\_\_\_\_\_\_\_\_\_\_\_\_\_\_\_\_\_\_\_\_\_\_\_\_\_\_\_\_\_\_\_\_\_\_\_\_\_\_\_\_\_\_\_\_\_\_

#### **Changes made/Changes needed:**

•

#### **Approval:**

- **□** Approved
- **□** Approved with minor changes
- **□** Not approved, make changes and resubmit

#### **Approved By:**

**Signature:** 

**Date:** 

**Time:** 

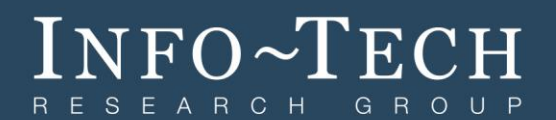

For acceptable use of this template, refer to Info-Tech's [Terms of Use.](http://www.infotech.com/terms) These documents are intended to supply general information only, not specific professional or personal advice, and are not intended to be used as a substitute for any kind of professional advice. Use this document either in whole or in part as a basis and guide for document creation. To customize this document with corporate marks and titles, simply replace the Info-Tech information in the Header and Footer fields of this document.

\_\_\_\_\_\_\_\_\_\_\_\_\_\_\_\_\_\_\_\_\_\_\_\_\_\_\_\_\_\_\_\_\_\_\_\_\_\_\_\_\_\_\_\_\_\_\_\_\_\_\_\_\_